## **Download Adobe Photoshop For Windows 10 32 Bit Free PORTABLE**

One way that you can protect your children is to download a free program to your computer. This will allow you to remove the videos from your computer is the CCleaner program has been developed to remove all kinds of Win32/Win64 and Mac OS X malware including viruses, trojans, spyware, and adware. Installing Adobe Photoshop and then cracking it is easy and simple. The first step is to download and install the Adobe Photoshop software on your computer. Then, you need to locate the installation.exe file and run it. Once the installation is complete, you need to locate the patch file and copy it to your computer. The patch file is usually available online, and it is used to unlock the full version of the software. After the patch file is copied, you need to run it and then follow the installation son the screen. Once the patching process is complete, you can start using Adobe Photoshop. Be sure to back up your files since cracking software can be risky. With these simple steps, you can install and crack Adobe Photoshop.

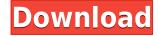

Adobe has long played a supportive role in the creative process, trying to keep noise and imperfections out of photos and fonts, among other things. That continues with improvements to the type tool and new adjustments in the Camera Raw software. The adjustments are easier to control with the new display, and you can make tweaks with a single click of the new Custom Adjustment Panel. Adjustment sliders are now easier to read, and new Camera Presets offer more guidance in making adjustments like Red Eye, Vignette, and Exposure. A new effect called Scene Optimizer helps you sharpen photos, de-blur faces, and improve dynamic range for low-light shots. Free yourself from the mundane task of re-establishing your relationship with a focal point in an image. The app's selective objects tool does more than just connect to the tool or key object and forgo distractor edges. It can now demonstrate how well a point-of-view connection has been established, and it offers new tools for verifying that things are in the right place. If you prefer to learn the manual way, photoshop shows you exactly what it's doing as you use the tool to paint. The "Learn by Doodling" feature lets you see the effect of color-pasting or selections, as well as learn how to make a duplicate layer, fill a layer, or combine two layers on top of each other. Thanks for the review. When updated to Lightroom 5 I noticed my battery drains while working somewhat quicker on the app. Specifically, when either the Pencil/Pen or both are in use it, I observe (my observations are anecdotal) that the battery drains before it's finished. I didn't notice that during the 3.1 Beta. I'm a happy camper, especially after reading your review!

Photoshop 2020 (version 21) Download Activation Code {{ finaL version }} 2022

Even though a lot of the tools are about image manipulation, the work process is very different. The beauty of Photoshop (and other graphic design tools) is that it's as much about composition as it is about taking an image, then flattening it. Fueled by a bit of showmanship, skilled collaboration, and a healthy dose of creativity, the Photoshop workflow can be quite entertaining for anyone, even for the uninitiated. Photoshop has made it possible to design a website to look exactly like its printed counterpart. You can easily reuse elements across web applications, like headers, body copy, and even logos. Since Photoshop is one of the most popular graphic design software, it's well-known by photographers and others who create images. Photoshop is an incredibly powerful solution for working with tools and features that revolutionized the photo editing industry. Originally launched in 1989, it was one of the first applications to efficiently handle large amounts of data. Today, with advancements in technology, Photoshop can be used for a number of purposes and tasks. It can be used as a photo editing solution, online creation and collaboration tool, or for art creation. This is a great opportunity to get up to speed with Photoshop and gain a better understanding of the tool. Version CS5.0 was a great improvement to the program. This version of Photoshop is now 13 years old and still one of the top programs in the industry. It is more than capable of handling any designer or user that needs to edit images. Another thing to keep in mind is that if you want to purchase new editing equipment. This might be a problem for things like scanners, printers, etc. as these types of things are designed to be set up. To combat this issue, be sure to try using the older version of Photoshop so you have compatibility. e3d0a04c9c

## Photoshop 2020 (version 21) With Registration Code Licence Key For Mac and Windows {{ NEw }} 2022

"We want to provide tools that are intelligent and take advantage of the collaborative tools that we now have," said Jean-Larence Vielmo, Senior Director, Photoshop at Adobe. "We want to build on that." In Share for Review, designers or other professionals can work collaboratively—for free—using a centralized online file storage system that manages and adapts to changes, as well as their skill set and expertise, to enable them to complete projects faster. Share for Review has an interface similar to Facebook, allowing users to publish, collaborate and share images for review. Designers can work in real time with others on the same project across desktop and mobile platforms, while simultaneously working on other projects and adhering to strict privacy regulations. "The tool—created by Adobe and Innumerable Labs—works on the peer-to-peer basis that we've all become accustomed to, and it provides us with a dedicated, high-quality file storage system that can handle our changing needs, whether they are synchronizing revisions or collaborating with others on a project," said Luky Bossart, Creative Product Lead of Photoshop at Adobe. "It's a really exciting way to work." Another cool feature that we already experimented is the Mask Properties function. This is a great tool to manage long, drawn shapes. This function provides you the ability to take a mask, and apply it to a different area. So, it can be a tool to remove elements from one image and apply them to another area.

download adobe photoshop for windows 10 download gratis photoshop for mac m1 download free photoshop for mac download free photoshop for mac download gratis photoshop for mac m1 download cs6 photoshop for mac m1 download cs6 photoshop for mac m1 download cs6 photoshop for mac m1 download gratis photoshop for mac download gratis photoshop for mac m1 download free photoshop for mac m1 download cs6 photoshop for mac m1 download cs6 photoshop for m1 download cs6 photoshop for mac m

Photoshop has become a creative powerhouse for video, mobile, web, and industrial design professionals. Its innovative features and competitive pricing have allowed for incredible growth, but Adobe has also used its profits to continue innovating, modernizing, and developing new tools to bolster the product suite. The Productive Suite, as it's now known, now comprises the Creative Cloud, Document Cloud, and Video Cloud digital media platforms. The free, online Adobe Community, or ACR, is a site that features user forums, tutorials, and other resources. So, while Photoshop and other Adobe products are pricey, there are lots of resources to help you work through any issues. A major feature of the software is the Photoshop Layer Magic tool. This extremely powerful tool consists of the flexible Layers panel, the Smart Objects feature, and the content-aware tools. The Layers panel enables a user to layer images and text together to create dazzling and unique layers of images or shapes, which can be created, moved, and edited in a variety of ways. The Smart Objects feature allows objects, structures, and illustrations to be easily moved from one document to another. The content-aware tools are powerful ways that Photoshop can try and fit together the graphic elements within a photo, using trained algorithms to make the most realistic results possible. The Photoshop Elements family of apps brings the best of Photoshop to the Mac. Elements's features are fully integrated with the Mac OS and macOS user interface. Elements of Adobe Photoshop, including an unlimited number of layers and unlimited number of layers and unlimited number of layers and unlimited number of layers and unlimited number of layers and unlimited number of layers and unlimited number of layers and unlimited number of layers and unlimited number of layers and unlimited number of layers and unlimited number of layers and unlimited number of layers and unlimited number of layers and system capabilities.

If you want to have as little manual labor around as possible, the mobile apps may be for you. Most digital camera and smartphone manufacturers offer apps that will let you upload your photos straight from your camera or device to the internet without the help of another app. Photos, for example, will help you shoot and organize your photos using iCloud's builtin features, and then, once you've finished, be able to send them to your iOS devices or past them to other iCloud-compatible computers. The main advantage is that you can never again say "that photo is on my laptop?!" As part of this transition, the Photoshop Creative Cloud team is retiring and will be replaced by the Creative Applications Team. The new team will begin working on new features in January 2020. The 3D toolset introduced many new features to enable exciting new capabilities such as 3D camera tracking to move the camera around live models to focus on the most impactful area of the subject, and the ability to annotate 3D shapes in storyboards, making model explanation while creating a storyboard quicker. In 2020, the 3D features will be retired and transitioned to handoff to the Creative Applications Team. Photoshop, now a part of the Adobe Creative Cloud, enables work on image and graphic content from anywhere. Photographers can seamlessly transfer images to the desktop version of Photoshop, and the application can scale with people's on-the-go needs, whether you are moving from one device to another, or jumping between multiple devices running different operating systems.

https://zeno.fm/radio/muvluv-steam-version-v1-15-directors-cut-patch-download-for-computer https://zeno.fm/radio/savita-bhabhi-all-episode-hindi-in-pdf https://zeno.fm/radio/dynamic-disk-converter-3-5-crack-free https://zeno.fm/radio/vreme-smrti-dobrica-cosic-pdf-download https://zeno.fm/radio/fundamentos-de-mecanica-de-fluidos-gerhart-gratis-rar

The second most important feature is the camera Raw. This tool allows designers to view and manipulate the colors of images in a RAW format. This method allows us to remove areas of color that are too dull or overpowering than needed. This allows us to change the lighting and color of colors and remove unwanted elements that we don't want. The camera Raw lets us apply adjustments to print images precisely. We can also manipulate the brightness and contrast of an image. You can adjust the colors, curves, and white balance. This is a great resource for anyone who is still using digital work and who wants to make sure that what is happening in Photoshop is accurately recorded in their raw files. Third on our list of the best Photoshop features is the Layer Mask. Every image on your computer has layers. Layer Masks allow you to add and remove areas of an image that you don't want printed. It is a feature that is very useful for enhancing the quality of a photograph. A photograph will often contain elements that are not necessary for printing and distracting to the viewer. For example, logos on business cards that contain a too much text, distract the vision of the reader of the photograph. By using the Layer Mask, you can eliminate those unwanted elements and bring out the main focal of the photograph. Layer masks allow us to remove unwanted elements and focus on what we want to display without making it difficult for you to edit the other elements of the image.

http://mysleepanddreams.com/wp-content/uploads/2023/01/halmark.pdf https://jahaniel.com/wp-content/uploads/2023/01/Adobe-Photoshop-2022-Version-232-Keygen-WinMac-Hot-2023.pdf https://remcdbcrb.org/wp-content/uploads/2023/01/univale.pdf http://subsidiosdelgobierno.site/?p=46364 http://mvepathshala.online/2023/01/02/adobe-photoshop-download-cs4-link/ http://amlakzamanzadeh.com/wp-content/uploads/2023/01/expedav.pdf http://propertygroup.ie/adobe-photoshop-2021-version-22-3-1-with-keygen-win-mac-64-bits-2023/ https://www.lemiesoftskills.com/wp-content/uploads/2023/01/Watercolor-Brushes-Download-Photoshop-Free-FULL.pdf https://toserba-muslim.com/wp-content/uploads/2023/01/Download-Photoshop-Version-80-Full-For-Free-EXCLUSIVE.pdf https://ayusya.in/download-free-adobe-photoshop-2021-patch-with-serial-key-activation-code-64-bits-update-2023/ http://grupograndi.com/wp-content/uploads/2023/01/deavalm.pdf http://truxposur.com/wp-content/uploads/2023/01/Photoshop-CS6-Download-free-With-Full-Keygen-With-License-Code-Windows-1011-X64-lAtest-r.pdf http://www.petisliberia.com/?p=46802 https://makebudgetspublic.org/wp-content/uploads/2023/01/Download-free-Photoshop-With-Full-Keygen-With-License-Key-Windows-3264bit-2022.pdf https://campustoast.com/wp-content/uploads/2023/01/Adobe-Photoshop-CC-2014-Incl-Product-Key-Keygen-For-LifeTime-2023.pdf http://cathiconnorinc.com/adobe-photoshop-2021-version-22-5-patch-with-serial-key-windows-2023/ https://5nw82d.p3cdn1.secureserver.net/wp-content/uploads/2023/01/Adobe-Photoshop-Download-In-Windows-10-LINK.pdf?time=1672690172 http://shaeasyaccounting.com/wp-content/uploads/2023/01/ulbemm.pdf https://www.origins-iks.org/wp-content/uploads/2023/01/Free-Latest-Version-Of-Adobe-Photoshop-Download-PATCHED.pdf https://armadalaptop.com/wp-content/uploads/2023/01/shevas.pdf https://soepinaobasta.com/wp-content/uploads/2023/01/Download-Photoshop-2021-Version-2201-Full-Product-Key-x3264-2022.pdf https://fahow.org/wp-content/uploads/2023/01/Adobe Photoshop 2021 Version 223.pdf https://www.loolooherbal.in/wp-content/uploads/2023/01/Photoshop-2021-Version-2251-Download-With-Product-Key-Activation-PCWindows-64-Bits-upDat.pdf https://userapk.net/wp-content/uploads/2023/01/lolikass.pdf http://www.religion-sikh.com/index.php/2023/01/02/adobe-photoshop-cs6-free-download-for-windows-8-1-64-bit-top/ https://www.webcard.irish/photoshop-cc-2015-version-18-activation-key-keygen-new-2022/ http://web904.com/?p=20287 https://1004kshop.net/wp-content/uploads/2023/01/chrmair.pdf https://teenmemorywall.com/adobe-photoshop-express-crack-licence-key-x32-64-2022/ https://mentorus.pl/download-free-adobe-photoshop-for-windows-8-1-link/ https://www.zakiproperti.com/wp-content/uploads/2023/01/Download-Adobe-Photoshop-Cc-Full-Version-With-Crack-Highly-Compressed-2021.pdf https://justwalkingthru.com/wp-content/uploads/2023/01/mervredd.pdf http://slovenija-lepa.si/wp-content/uploads/2023/01/Photoshop-2020-Swatches-Download-BEST.pdf https://pzn.by/wp-content/uploads/2023/01/shegeo.pdf https://communitytea.org/wp-content/uploads/2023/01/Photoshop\_2022\_Version\_2301-1.pdf https://myclassifiedpro.com/wp-content/uploads/2023/01/Adobe Photoshop 2021 Free Registration Code Activator WIN MAC 2022.pdf http://briannesloan.com/wp-content/uploads/2023/01/varshad.pdf https://www.handmademarket.de/wp-content/uploads/2023/01/henrcon.pdf https://www.odooblogs.com/wp-content/uploads/2023/01/Adobe Photoshop 2021 Version 2231.pdf https://striveforgoodlife.com/wp-content/uploads/2023/01/Download-Photoshop-For-Windows-7-Free-Full-Version-FREE.pdf

Adobe Photoshop has hundreds of tools for everything from simple edits and adjustments to complex graphics, illustrations, or logos. Each tool has its own guide page, and there is an instant help tool that defines each one. The history menu allows you to see your projects, pages, documents, and styles as they have evolved over time. You can create Photoshop templates by using a feature called **wrapper**. You can choose a blank or pre-made document, but Photoshop CC lets you create a template from a folder of your documents. You can then create a minor or major version of the package. You can also set a password, if you want. You can choose between desktop and web browsers. Photoshop uses layers for the main structure of your image. You can create a layer, or adding color to your subject. You can combine layers by merging them. You can also unmerge a layer, erase the content on a layer, or delete the layer, using the Merge Down command. Layer Styles are a system of elements like drop shadows, gradient fill, and textures to decorate a layer. You can create an Adjustment Layer, which is a layer that lets you define one or more adjustments, like fill color, contrast, brightness, and more. You can then select the layer, or to poly ur image. You can also move a layer to a different location in your image.